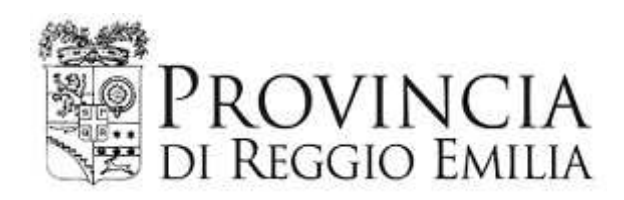

## DETERMINAZIONE DIRIGENZIALE N. 550 DEL 30/07/2019

# **OGGETTO**

COSTRUZIONE DI NUOVA PALESTRA A SERVIZIO DEL POLO SCOLASTICO DI VIA MAKALLE'. APPROVAZIONE PROGETTO ESECUTIVO E MODALITA' AFFIDAMENTO LAVORI

copia informatica per consultazione

#### Servizio Infrastrutture, Mobilita' Sostenibile, Patrimonio ed Edilizia

#### IL DIRIGENTE

Premesso che con decreto del Presidente n. 94 del 05/04/2019, successivamente modificato con decreto del Presidente n.126 del 17/05/2019, è stato approvato il Piano Esecutivo di Gestione per l'esercizio 2019 ed è stata affidata ai dirigenti responsabili dei centri di responsabilità l'adozione di tutti i provvedimenti di contenuto gestionale necessari per assicurare il perseguimento degli obiettivi assegnati;

Vista la proposta con la quale il Responsabile Unico del Procedimento, fa presente quanto segue:

- · con Delibera di Giunta n. 376 del 14.12.2011, esecutiva ai sensi di legge, è stato approvato il progetto preliminare dell'intervento di "costruzione di una nuova palestra a servizio del polo scolastico di via Makallè a Reggio Emilia", concludente nell'importo complessivo di € 550.000.00:
- con Delibera di Giunta n. 134 del 6.6.2013, esecutiva ai sensi di legge, è stato approvato l'aggiornamento del progetto preliminare sopracitato, concludente nell'importo complessivo di € 670.000,00;
- · con Decreto n. 607/2017 del Ministro dell'Istruzione, dell'Università e della Ricerca pubblicato sulla Gazzetta Ufficiale n. 265 del 13 novembre 2017, è stato ripartito il fondo di cui all'art. 25, commi 1 e 2bis del D.L. n. 50/2017, convertito, con modificazioni, dalla Legge n. 96/2017, in favore delle Province e Città metropolitane;
- con lo stesso DM 607/2017 sono stati destinati alla Provincia di Reggio Emilia, risorse pari ad € 695.000.00 per la esecuzione dei lavori di "Nuova palestra scolastica – Polo scolastico di Via Makallè", stabilendo inoltre che l'affidamento, almeno in via provvisoria, dell'appalto dei relativi lavori dovrà avvenire entro 12 mesi dalla data di pubblicazione del sopracitato Decreto in G.U.:
- · sulla Gazzetta Ufficiale n. 265 del 13 novembre 2017, è stato pubblicato il Decreto n. 607/2017:
- con Decreto Presidenziale n. 220 del 21.12.2017 è stato approvato l'aggiornamento del quadro economico del progetto preliminare approvato con la sopra citata Delibera di Giunta n. 134/2013, propedeutico all'attivazione delle procedure di gara, concludente nell'importo complessivo di 695.000,00€,
- · prima di giungere alla progettazione definitiva dell'opera si è manifestata l'esigenza di ampliare la struttura della palestra scolastica ai fini di un utilizzo più versatile, con la previsione di una piccola tribuna che permetta lo svolgimento di attività rivolte anche all'esterno, al fine di promuovere le attività sportive verso la città;
- con determinazione dirigenziale n. 158 del 23/03/2018, è stato affidato all'Ing. Lorenzo Serri, dello studio di ingegneria Guidetti-Serri con sede in via Pier Carlo Cadoppi, 14 a Reggio Emilia, il servizio tecnico per la progettazione definitiva-esecutiva, la direzione lavori, misura e contabilità, liquidazione, assistenza al collaudo, il coordinamento della sicurezza in fase di progettazione e la presentazione di SCIA ai Vigili del Fuoco per l'ottenimento del CPI, dell'opera in argomento;
- il costo presunto dell'opera, comprensivo delle suddette modifiche, ammonta a  $\epsilon$ 1.043.700.00. finanziati per € 695.000.00 con il sopracitato DM 607/2017. € 20.000.00 con risorse proprie dell'Ente e per i restanti € 328.700.00 mediante concessione a gestore individuato mediante procedura aperta;

· in base alla sopracitata revisione del progetto i tecnici incaricati hanno completato nel marzo 2019 la redazione del progetto esecutivo dell'intervento e, tenendo conto dell'aliquota IVA attualmente vigente, il Quadro Economico Generale assume la sequente articolazione:

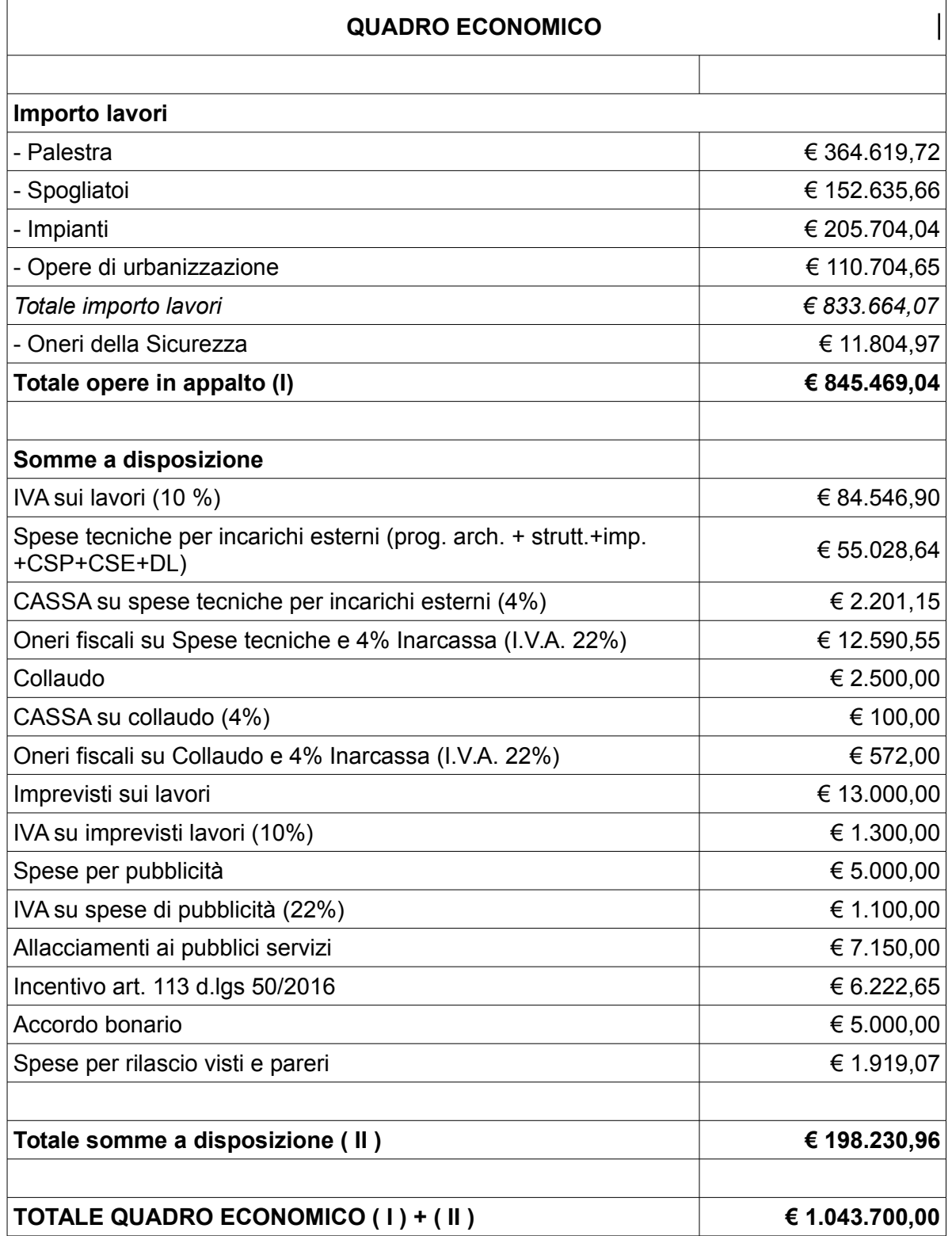

Per i dettagli delle lavorazioni che verranno realizzate si rimanda agli elaborati di progetto

di seguito elencati:

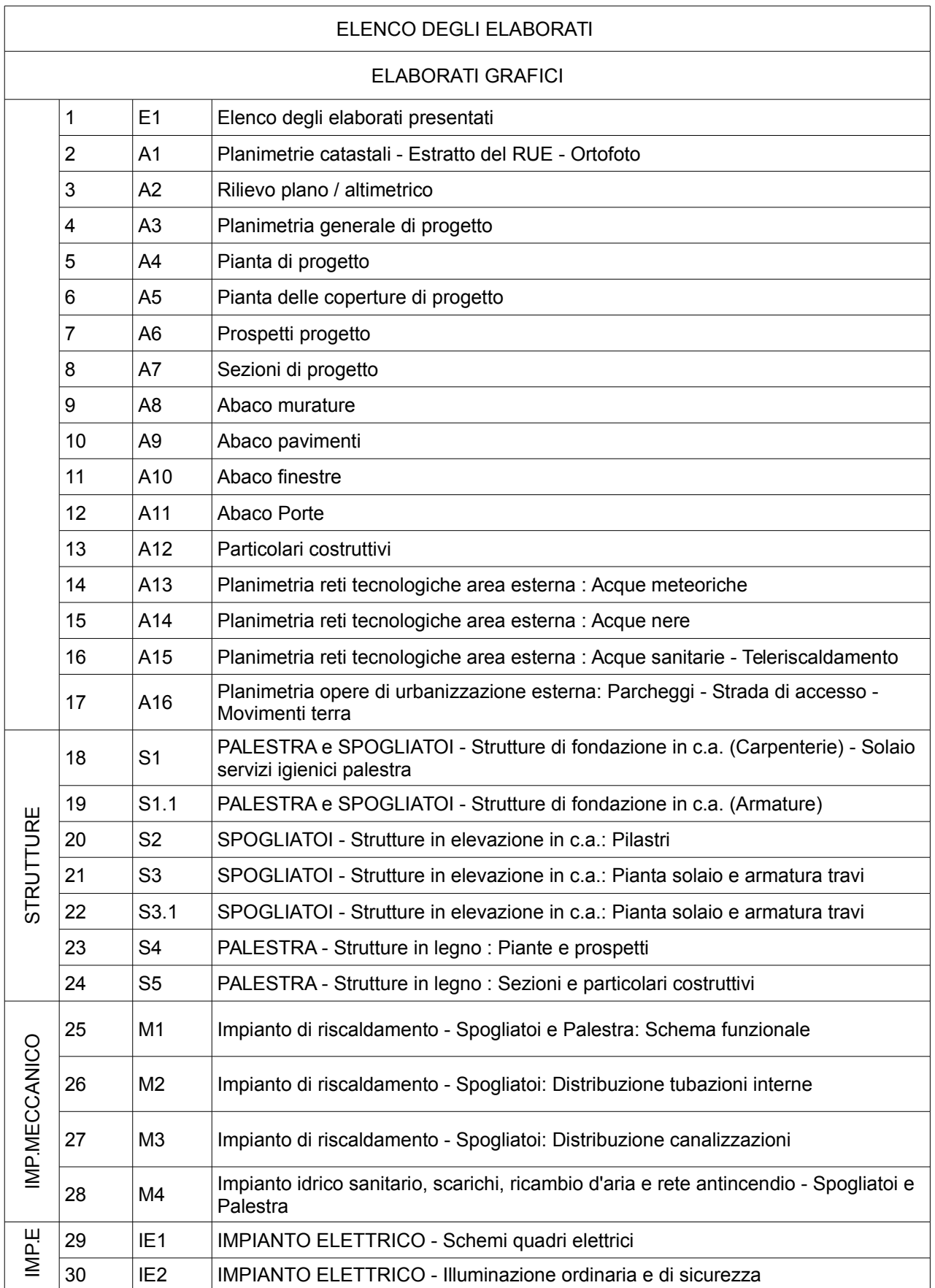

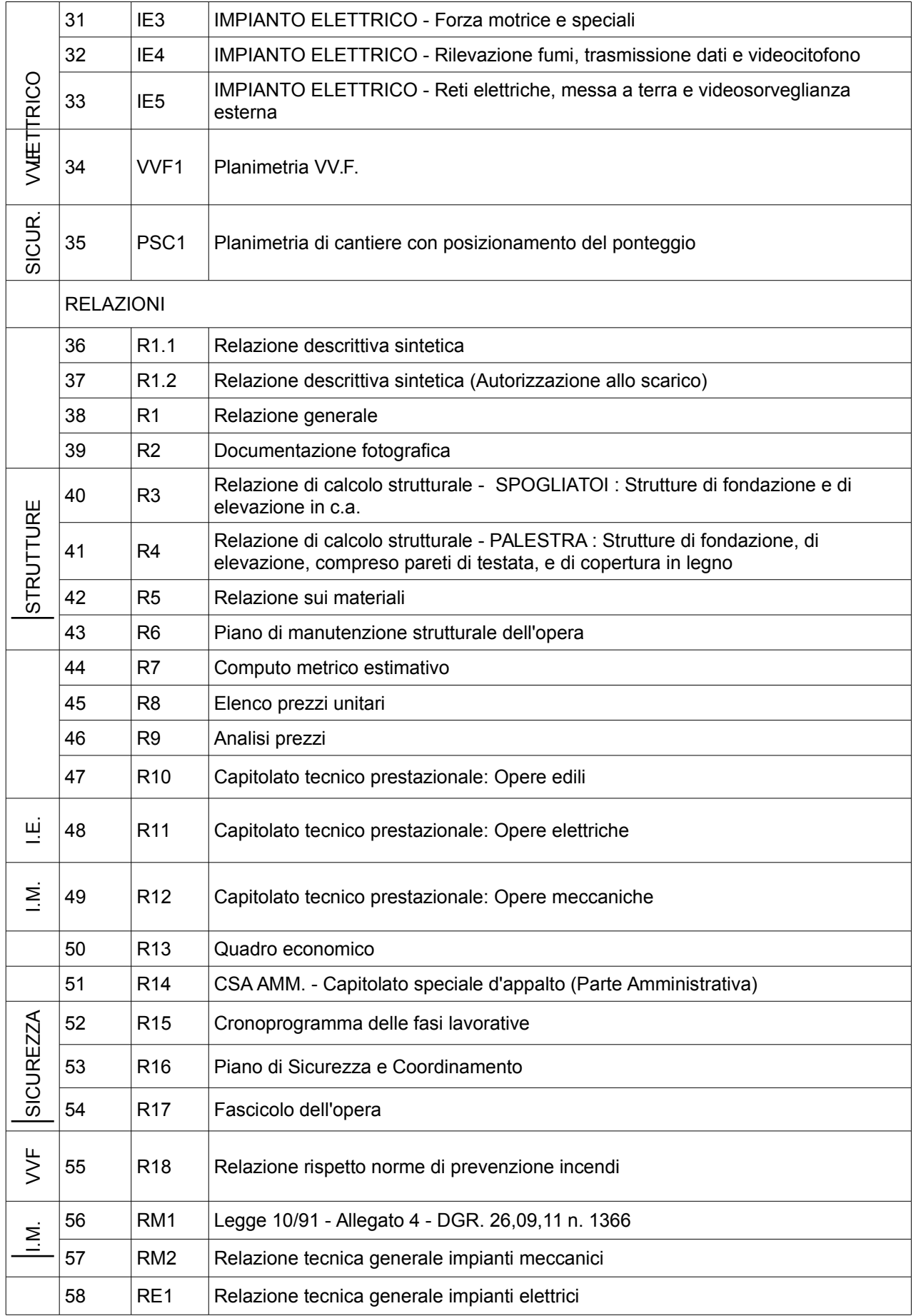

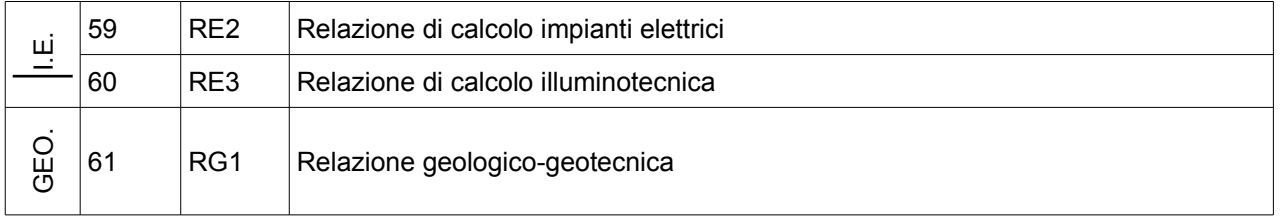

Considerato che la spesa complessiva di  $\epsilon$  1.043.700,00 risulta finanziata per  $\epsilon$ 695.000.00 dal sopracitato D.M. 607/2017, per € 20.000.00 da risorse proprie dell'Ente e per la restante parte di € 328.700,00 da accertare al Titolo 4 Tipologia 200 del Bilancio di Previsione 2019-2021 annualità 2019 ed al corrispondente cap. 845 del PEG 2019, a carico di ASD Hockey su PratoCittà del Tricolore con sede legale a Reggio Emilia (RE) in Via U. La Malfa, 8 – C.F./P.I.0195996035, gestore della concessione individuato mediante procedura aperta indetta con determinazione dirigenziale n. 862 del 12/12/2018, per l'affidamento in concessione della gestione della nuova palestra che verrà costruita all'interno del complesso scolastico di Via Makallè e dell'annesso esistente campo sportivo in erba sintetica, di cui all'aggiudicazione disposta con determinazione dirigenziale 72 dell'8/02/2019.

Riguardo il progetto presentato risultano acquisiti:

- parere AUSL loro prot. n. 2019/0017763 del 12/02/2019 in atti al nostro prot con n. 3026/2019;
- parere dei VVF loro prot. n. 2606 del 15/02/2019 in atti al nostro prot con n. 3422/2019:
- parere CONI loro prot. n. 02/2019/RE del 13/02/2019 in atti al ns prot con n 6985/2019
- autorizzazione sismica del competente Ufficio del Comune di Reggio Emilia n. 163170 di P.G. Del 21/12/2018 in atti al ns prot con n.6987/2019.

In data 14 marzo 2019 è stato redatto dal R.U.P. il documento di Validazione su base della verifica secondo quanto previsto dall'art.26 del citato D.Lgs 50/2016 e ss.mm.ii;

Tenuto conto che:

- . l'importo del progetto risulta inferiore alla soglia di rilevanza comunitaria prevista dall'art. 35 del D.Las.vo n. 50/2016:
- · in conformità con l'art. 70, comma 1 e 60 comma 2 del D.Lgs. n. 50/2016 il Dirigente del Servizio Affari Generali con atto n. 398 del 06/12/2018 ha pubblicato l'Avviso di preinformazione contenente le gare sotto soglia comunitaria tra le quali è prevista quella per l'affidamento dei lavori di costruzione dell'opera sopra descritta;
- si procederà all'affidamento dei relativi lavori mediante procedura negoziata ai sensi  $\bullet$ dell'art. 36, comma 2, lettera c-bis) del D.Lgs. 50/2016, su piattaforma telematica -SATER, con consultazione dell'elenco degli operatori economici predisposto dalla Provincia, sorteggiando n. 20 imprese, con aggiudicazione con il criterio del minor prezzo, determinato mediante unico ribasso sull'importo totale del computo metrico estimativo posto a base di gara, ai sensi dell'art. 36, comma 9 bis, del D.Lgs. 50/2016, con esclusione automatica delle offerte anormalmente basse di cui all'art. 97, comma 8 del D.Lgs. 50/2016;
- · l'aggiudicazione potrà essere effettuata anche in presenza di una sola offerta ritenuta valida:

Ritenuto di:

- approvare il progetto esecutivo relativo alla "costruzione di una nuova palestra a  $\bullet$ servizio del polo scolastico di via Makallè a Reggio Emilia", completo degli elaborati elencati in premessa, conservati agli atti del servizio, compresi i pareri sopracitati e concludente nell'importo complessivo di € 1.043.700,00;
- dare atto che:
	- $\checkmark$  il progetto esecutivo in parola risulta completo degli elaborati previsti dall'art. 23, comma 8, del D.Lgs. 50/2016 e ss.mm.ii.;
	- v l'Ing. Azzio Gatti, Responsabile Unico del Procedimento, ha provveduto alla validazione di detto progetto secondo quanto previsto dall'art. 26 del citato D.Lgs. 50/2016 e ss.mm.ii.;
	- v l'opera in argomento è da considerarsi puntuale, come definita dall'art. 3, comma bbbbb), del D.Las, 50/2016, e ss.mm.ii.;
	- ► la spesa complessiva dell'intervento pari a  $\epsilon$  1.043.700,00 è da imputare alla Missione 04 Programma 02 del Bilancio di Previsione 2019-2021, annualità 2019. codice del Piano dei Conti Integrato 2.02.01.09.003, ed al corrispondente cap. 4548 del PEG 2019, come seque:
		- $\triangleright$  per euro 695.000,00, finanziati tramite D.M. 607/2017 (impegni reiscritti 141 e 142/2019. di cui € 2.090,50 già liquidati);
		- per euro 20.000.00. finanziati dalla Provincia di Reggio Emilia con avanzo (impegno reiscritto 143/2019);
		- per euro 328.700,00, finanziati da ASD Hockey su PratoCittà del Tricolore con sede legale a Reggio Emilia (RE), gestore della concessione per l'affidamento della gestione della nuova palestra in argomento e dell'annesso esistente campo sportivo in erba sintetica, da accertare al Titolo 4 Tipologia 200 del Bilancio di Previsione 2019-2021 annualità 2019 ed al corrispondente cap. 845 del PEG 2019, precisando, a norma dell'art.179, comma 2, del D.Lgs. 267/2000, che trattasi di entrata non ricorrente:
		- $\mathbf v$  il cronoprogramma della spesa è il sequente:
			- $\bullet \quad \in 400.000,00$  con esigibilità 2019;
			- $\bullet \in 643.700.00$  con esigibilità 2020;
	- $\triangleright$  ai sensi della Legge 136/2010, per la gestione del contratto in argomento, il Codice Identificativo della Gara (CIG) 79689888ED e il il Codice Unico di Progetto (CUP) C85E18000000001.

Accertata, ai sensi dell'art.147-bis del D.Lgs. 267/2000, la regolarità amministrativa del presente atto;

### **DETERMINA**

di approvare il progetto esecutivo di "costruzione di una nuova palestra a servizio del polo scolastico di via Makallè a Reggio Emilia", completo degli elaborati elencati in premessa, conservati agli atti del servizio, compresi i pareri sopracitati, mentre il Capitolato speciale d'appalto amministrativo è allegato alla presente quale sua parte integrante e concludente nell'importo complessivo di € 1.043.700,00, come risulta dal seguente guadro economico:

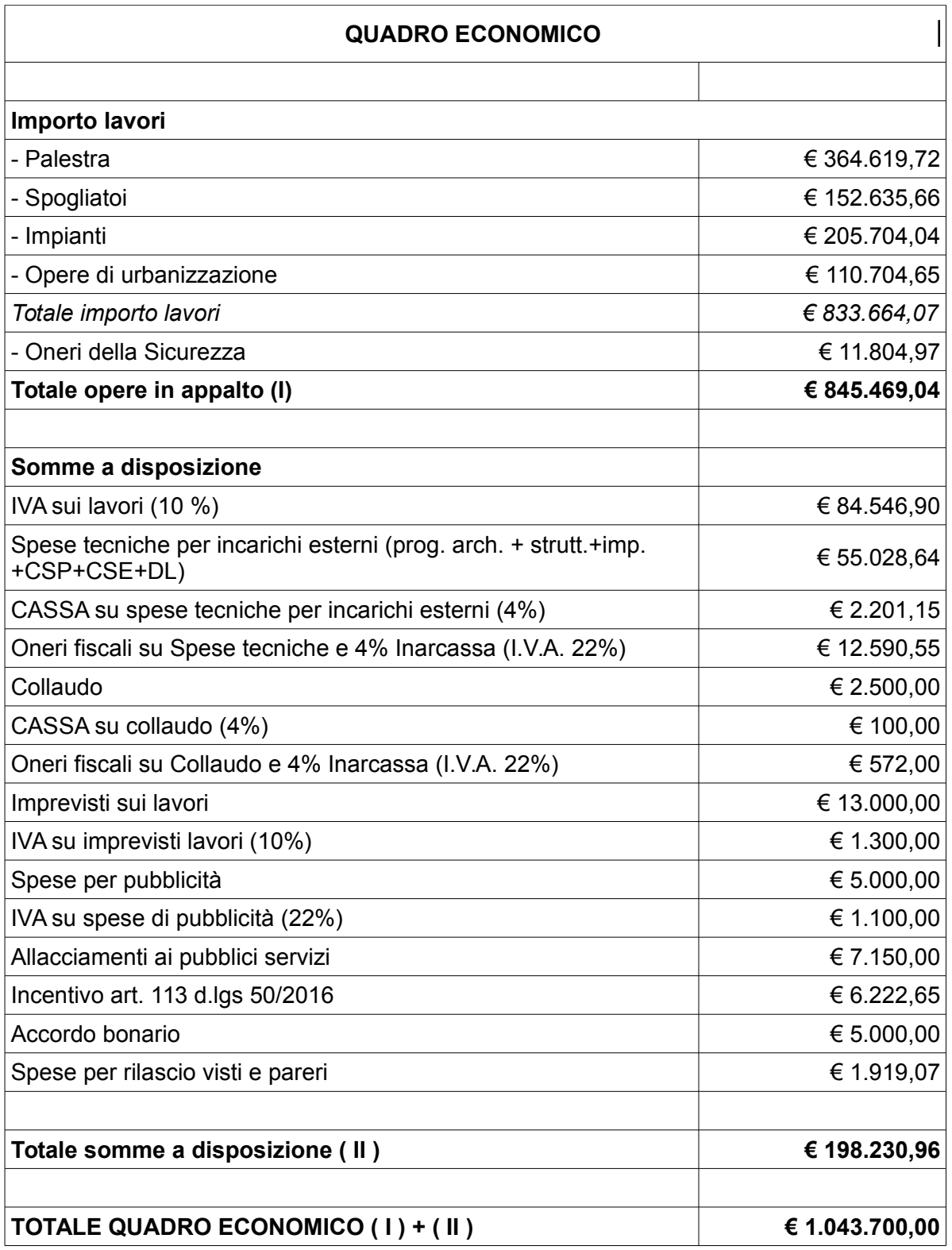

di procedere all'affidamento dei relativi lavori mediante procedura negoziata ai sensi  $\bullet$ dell'art. 36, comma 2, lettera c-bis) del D.Lgs. 50/2016, su piattaforma telematica -SATER, con consultazione dell'elenco degli operatori economici predisposto dalla Provincia, sorteggiando n. 20 imprese, con aggiudicazione con il criterio del minor prezzo determinato mediante unico ribasso sull'importo totale del computo metrico

estimativo posto a base di gara, ai sensi dell'art. 36, comma 9 bis, del D.Lgs. 50/2016, con esclusione automatica delle offerte anormalmente basse di cui all'art. 97, comma 8 del D.Lgs. 50/2016;

- di disporre fin d'ora che l'aggiudicazione potrà essere effettuata anche in presenza  $\bullet$ di una sola offerta ritenuta valida:
- · di dare atto che:
	- $\checkmark$  il progetto esecutivo in parola risulta completo degli elaborati previsti dall'art. 23, comma 8, del D.Lgs. 50/2016 e ss.mm.ii.;
	- v l'Ing. Azzio Gatti, Responsabile Unico del Procedimento, ha provveduto alla validazione di detto progetto secondo quanto previsto dall'art. 26 del citato D.Lgs. 50/2016 e ss.mm.ii.;
	- $\checkmark$  l'intervento rientra nella previsione del vigente Regolamento per l'attribuzione dell'incentivo per funzioni tecniche:
	- $\checkmark$  l'attribuzione finale e la conseguente liquidazione dell'incentivo di cui all'art. 113, del D.Lgs. 50/2016 e ss.mm.ii., verrà effettuata tenendo conto delle prestazioni effettivamente rese dal personale dipendente e in conformità con lo specifico regolamento di attuazione;
	- ai sensi e per gli effetti di cui all'art. 192 del D.Lgs. 267/2000:
		- il fine del contratto che si andrà a stipulare è descritto nella premessa del presente atto e consiste nella realizzazione di una nuova palestra nel Polo scolastico di Via Makallè:
		- l'oggetto del contratto è l'esecuzione dei lavori in premessa descritti;
		- le clausole ritenute essenziali sono quelle inerenti al prezzo, alla tempistica e alle modalità di realizzazione dei relativi lavori, clausole tutte contenute e più dettagliatamente descritte negli elaborati progettuali elencati in premessa;
	- $\sim$  ai sensi della Legge 136/2010, per la gestione del contratto in argomento, il Codice Identificativo della Gara (CIG) 79689888ED e il il Codice Unico di Progetto (CUP) C85E18000000001:
- ► la spesa complessiva dell'intervento pari a  $\epsilon$  1.043.700,00 è da imputare alla Missione 04 Programma 02 del Bilancio di Previsione 2019-2021, annualità 2019. codice del Piano dei Conti Integrato 2.02.01.09.003, ed al corrispondente cap. 4548 del PEG 2019, come seque:
	- per euro 695.000,00 finanziati tramite D.M. 607/2017 (impegni reiscritti 141 e 142/2019, di cui € 2.090,50 già liquidati);
	- per euro 20.000.00 finanziati dalla Provincia di Reggio Emilia con avanzo (impegno reiscritto 143/2019);
	- per euro 328.700,00, finanziati da ASD Hockey su PratoCittà del Tricolore con sede legale a Reggio Emilia (RE), gestore della concessione per l'affidamento della gestione della nuova palestra in argomento e dell'annesso esistente campo sportivo in erba sintetica, da accertare al Titolo 4 Tipologia 200 del Bilancio di Previsione 2019-2021 annualità 2019 ed al corrispondente cap. 845 del PEG 2019, precisando che il cronoprogramma della spesa è il seguente:
		- $\checkmark$  € 400.000,00 con esigibilità 2019;
		- $\mathcal{L} \in 643.700.00$  con esigibilità 2020.

Allegati:

- Relazione descrittiva sintetica;
- Capitolato speciale d'appalto amministrativo.

Reggio Emilia, lì 30/07/2019

**IL DIRIGENTE DEL** Servizio Infrastrutture, Mobilita' Sostenibile, Patrimonio ed Edilizia F.to BUSSEI VALERIO

Documento sottoscritto con modalità digitale ai sensi dell'art. 21 del d.lgs. 82/2005.

(da sottoscrivere in caso di stampa)

Si attesta che la presente copia, composta di n. ... fogli, è conforme in tutte le sue componenti al corrispondente atto originale firmato digitalmente conservato agli atti con n ............. del .............

Determinazione N. 550 del 30/07/2019 pag. 11/11